## **Sumario Analítico**

Alvaro CHOI, María GIL, Mauro MEDIAVILLA y Javier VALBUENA "Predictores and efectos de la repetición de curso" *Revista de Economía Mundial* 48, 2018, 21-42

La literatura apunta la existencia de efectos negativos de la repetición de curso sobre el rendimiento académico de los alumnos. Sin embargo, en el ámbito internacional muchos países siguen aplicando esa política de forma intensiva. En este estudio, apoyándonos en datos del caso español, aportamos evidencia adicional acerca de la conveniencia de sustituir la repetición por medidas alternativas, las cuales, a partir de los resultados alcanzados, deberían basarse en dos principios básicos: tratamiento individualizado e intervención temprana. Los resultados se han obtenido a partir del empleo de una metodología novedosa que permite la combinación de los microdatos procedentes de dos evaluaciones educativas internacionales.

Rosa DUARTE, Sofía JIMÉNEZ y Julio SÁNCHEZ CHÓLIZ "Motores del crecimiento económico en economías avanzadas: resultados desde una perspectiva multisectorial-multirregional" *Revista de Economía Mundial* 48, 2018, 43-66

Desde el comienzo de la crisis los temas relacionados con los factores del crecimiento económico han vuelto a la primera línea del debate económico. En este contexto, el principal objetivo es analizar la evolución de la economía global entre 1996-2009, centrándonos en las economías desarrolladas para estudiar cómo la globalización y el incremento de las relaciones comerciales ha contribuido a la generación de renta mundial. Para ello, en nuestro trabajo analizamos las principales magnitudes proporcionadas por WIOD y el modelo multirregional asociado de la economía mundial. Sobre esta base, profundizamos en los motores del crecimiento económico a través de un análisis de descomposición estructural del anterior modelo multirregional. Los resultados muestran una gran influencia de la expansión de demanda en el periodo, mientras que los componentes más tecnológicos son significativos en un segundo nivel.

Pablo GALASO, Angeles SÁNCHEZ DÍEZ, Sofía GARCÍA GÁMEZ y Cesar OLIVAS "Los efectos de la red mundial de fusiones y adquisiciones sobre la inversión: un estudio para América Latina" *Revista de Economía Mundial* 48, 2018, 67-102

Este artículo estudia los determinantes de la IED en América Latina desde una perspectiva novedosa. Demuestra que los denominados efectos de transvase y de confianza, definidos a partir de la posición que cada país ocupa en la red mundial de fusiones y adquisiciones, influyen positivamente en la recepción de inversión extranjera. Se emplea el análisis de redes sociales para cuantificar los efectos de trasvase y confianza, y se aplican modelos con datos de panel para estimar la relevancia de las diversas variables en la recepción de los flujos financieros. Los resultados confirman que los efectos de confianza y transvase influyen positivamente sobre la llegada de IED. Los modelos permiten identificar también grupos de países con diferencias en esta relación.

## Miguel GARCIA-DUCH

"Convergencia en productividad durante el génesis de la Eurozona (1992- 2007): evidencia empírica de un fenómeno esperado" *Revista de Economía Mundial* 48, 2018, 103-124

Este trabajo analiza las tres nociones más comunes de convergencia - los enfoques beta, sigma y series temporales – aplicados a la Eurozona desde su diseño en 1992 durante el Tratado de Maastricht hasta el estallido de la crisis en 2008. Debido a las limitaciones de la perspectiva basada en la renta por habitante, este trabajo analizara la convergencia en productividad tanto a nivel general como sectorial. A nivel agregado la evidencia de convergencia es inexistente, mientras que el cuadro sectorial es heterogéneo. Ciertas ramas de los servicios apuntan hacia la convergencia mientras que las ramas industriales sugieren una fuerte divergencia. Desde la perspectiva neoclásica, la convergencia es un fenómeno esperado, sin embargo, la evidencia de la Eurozona es mucho más contradictoria. De hecho, no existe un proceso generalizado de convergencia en productividad entre los miembros de la Eurozona. De este modo, ciertos elementos clave serán propuestos para lograr desarrollar un marco teórico más ajustado a la evidencia presentada en este trabajo.

Luis Ángel HIERRO RECIO, Pedro ATIENZA MONTERO y Anna Maria HAILER "Desequilibrios comerciales internos y crecimiento económico en la Zona Euro" *Revista de Economía Mundial* 48, 2018, 125-152

En este trabajo estimamos el efecto de los desequilibrios comerciales intra-Eurozona en el crecimiento económico de cada uno de los 12 países miembros durante el período 2000-2016, distinguiendo el período 2008-2016, para

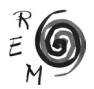

considerar posibles cambios derivados de la crisis económica. Realizamos un análisis econométrico tipo SUR a partir de un modelo de crecimiento restringido por la balanza de pagos (Ley de Thirlwall). La fuentes utilizadas son AMECO, de la Comisión Europea, y "Direction of Trade Statistics", del Fondo Monetario Internacional. Los resultados muestran que los desequilibrios comerciales internos habrían afectado positivamente al crecimiento de los países exportadores y, asimismo, también positivamente a algunos de los importadores. En cuanto a los efectos de la crisis, en algunos países, Bélgica, Finlandia e Irlanda, se reduce el impacto de los desequilibrios comerciales sobre el crecimiento económico, mientras que en otros, Holanda y Grecia, se amplifican.

## María NAVARRO y Ángeles SÁNCHEZ

"Ingreso y bienestar subjetivo: el efecto de las comparaciones sociales" *Revista de Economía Mundial* 48, 2018, 153-178

El análisis de la relación entre ingreso y bienestar subjetivo es relevante para las políticas públicas. No obstante, las comparaciones sociales en ingreso y los contactos sociales pueden ser determinantes claves del bienestar subjetivo. Al objeto de contrastar estas hipótesis, estudiamos el efecto de diferentes factores económicos y no económicos sobre el bienestar subjetivo utilizando la base de datos del German Socio-Economic Panel. La metodología utilizada es un Probit adaptado a Mínimo Cuadrados Ordinarios (POLS). Los principales resultados muestran que el efecto del ingreso absoluto sobre el bienestar subjetivo es diferente en función del término de comparación social considerado. Además, el ingreso absoluto no ejerce el mayor impacto sobre el bienestar subjetivo, sino los contactos sociales, las preocupaciones y tener un buen estado de salud. Estos hallazgos subrayan la importancia de analizar los efectos distributivos de los programas de gasto público, así como estudiar los efectos de las políticas públicas sobre factores no económicos que determinan el bienestar de las personas y la eficacia de esas políticas.

WIRTH, Eszter "El Fondo Gubernamental de Pensiones noruego, responsabilidad social corporativa y cambio climático" *Revista de Economía Mundial* 48, 2018, 179-198

El objetivo de este trabajo consiste en presentar el Fondo Gubernamental de Pensiones de Noruega (GPFG), el fondo soberano más grande del mundo, caracterizado por unas directrices éticas pioneras para la elección de inversiones, basadas en el ejercicio activo de los derechos de propiedad y la exclusión de empresas de su cartera. Dos razones importantes para la exclusión de una firma son "causar graves daños medioambientales" y "producir carbón", que conlleva al destierro de una empresa de la cartera de inversiones. A pesar de las intenciones nobles, el GPFG está repleto de inconsistencias, especialmente debido a que sus fondos se nutren de la explotación de hidrocarburos que contribuyen a las emisiones de efecto invernadero. Además, toda la política medioambiental noruega está fragmentada y sufre numerosas contradicciones.

## Antonio VÁZQUEZ BARQUERO

"Consitución, desarrollo endógeno y dinámicas institucionales" *Revista de Economía Mundial* 48, 2018, 201-220

La Constitución constituye el marco jurídico en el que se apoyan las fuerzas productivas para impulsar los procesos de desarrollo de los países y de los territorios, ya que contiene las instituciones que facilitan las relaciones entre los agentes económicos y los actores políticos y sociales. El artículo centra la discusión en mostrar cómo los principios y normas, en los que se apoyan las iniciativas empresariales y las políticas públicas, están recogidos en la Constitución y argumenta que las instituciones evolucionan e interactúan con las demás fuerzas del desarrollo. Además de destacar el significado de la Constitución Económica, el artículo plantea los desafíos y los retos a los que se enfrentan en la actualidad la evolución de las instituciones y los procesos de desarrollo, dada la dinámica incierta de la globalización.

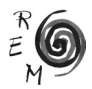